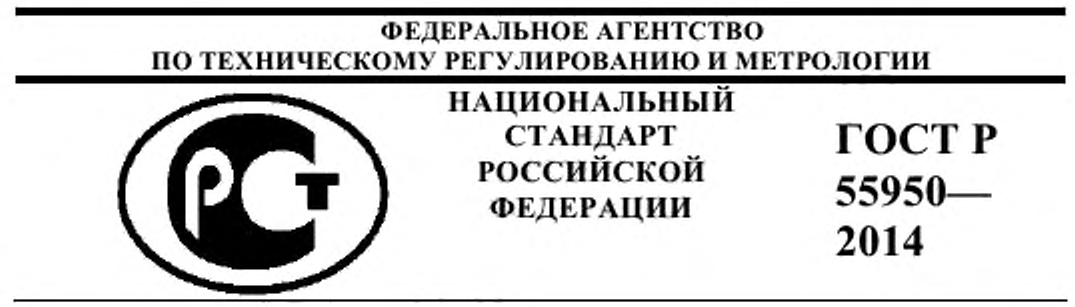

## Телекоммуникации

# **НОРМЫ НА ПАРАМЕТРЫ ИНТЕРФЕЙСОВ СИСТЕМ ЭЛЕКТРОПИТАНИЯ. ИНТЕРФЕЙС ПОСТОЯННОГО ТОКА**

ETSI EN 300 132-2 V2.4.6 (2011-12) (NEQ)

Издание официальное

## **Предисловие**

1 РАЗРАБОТАН Автономной некоммерческой организацией «Научнотехнический центр информатики» (АНО «НТЦИ»)

2 ВНЕСЕН Техническим комитетом по стандартизации ТК № 480 «Связь»

3 УТВЕРЖДЕН И ВВЕДЕН В ДЕЙСТВИЕ Приказом Федерального агентства по техническому регулированию и метрологии от 24 февраля 2014 г. № 43-ст

4 Настоящий стандарт разработан с частичным применением положений европейского стандарта ЕТСИ ЕН 300 132-2 V2.4.6 (2011-12) «Разработка оборудования. Интерфейс электропитания на входе телекоммуникационного и информационного (ИТ) оборудования. Часть 2: Интерфейс постоянного напряжения 48В» [ETS1 EN 300 132-2 V2.4.6 (2011-12) «Environmental Engineering (ЕЕ). Power supply interface at the input to telecommunications and information (ICT) equipment. Part 2: Operated by 48 V direct current (dc)», NEQ]

#### 5 ВВЕДЕН ВПЕРВЫЕ

*Правила применения настоящего стандарта установлены в ГОСТ Р 1.0-2012 (раздел 8). Информация об изменениях к настоящему стандарту публикуется в ежегодно издаваемом (по состоянию на 1 января текущего года) информационном указателе «Национальные стандарты», а официальный текст изменений и поправок* - *в ежемесячном информационном указателе «Национальные стандарты». В случае пересмотра (замены) или отмены настоящего стандарта соответствующее уведомление будет опубликовано в ближайшем выпуске ежемесячного информационного указателя «Национальные стандарты». Соответствующая информация, уведомление и тексты размещаются также в информационной системе общего пользования* - *на официальном сайте национального органа Российской Федерации по стандартизации в сети Интернет (gost.ru).*

© Стандартинформ, 2014

Настоящий стандарт не может быть воспроизведен, тиражирован и распространен в качестве официального издания без разрешения Федерального агентства по техническому регулированию и метрологии

## **НАЦИОНАЛЬНЫЙ СТАНДАРТ РОССИЙСКОЙ ФЕДЕРАЦИИ**

#### **Телекоммуникации**

## **НОРМЫ НА ПАРАМЕТРЫ ИНТЕРФЕЙСОВ СИСТЕМ ЭЛЕКТРОПИТАНИЯ. ИН-ТЕРФЕЙС ПОСТОЯННОГО ТОКА**

Power supply interface at the input to telecommunications equipment.

Operated by direct current (dc)

Дата введения — 2015—01—01

## 1 Область применения

Стандарт содержит требования и определяет методы измерений для физического интерфейса, который расположен между системой (системами) электропитания и питаемым телекоммуникационным и информационным оборудованием.

Цель стандарта состоит в том, чтобы:

обеспечить совместную работу различных типов оборудования;

упростить стандартизацию телекоммуникационного и информационного оборудования;

×. облегчить установку, работу и обслуживание в единой сети телекоммуникационного и информационного оборудования и систем различных поставщиков.

Требования стандарта определены для:

оборудования электропитания или элекгропнтающих установок телекоммуниù. кационных центров, подключенных к интерфейсу постоянного тока;

÷ входа электропитания любого типа телекоммуникационного и информационного оборудования, установленного в телекоммуникационных центрах и подключенного к интерфейсу постоянного тока;

любого типа телекоммуникационного и информационного оборудования, установленного в сетях доступа и у абонентов, рассчитанного на питание постоянным током с параметрами, определенными для интерфейса постоянного тока;

любого тина телекоммуникационного и информационного оборудования, рассчитанного на питание постоянным током, используемого в стационарных и мобильных сетях, установленного в различных конструкциях, таких как здание, контейнер, уличный шкаф.

В стандарте рассмотрены различные переходные процессы на интерфейсе электропитания. касающиеся непрерывных явлений на частотах ниже 20 кГц.

Стандарт не касается требований техники безопасности, они регламентируются соответствующими требованиями безопасности.

Стандарт не касается требований ЭМС, они регламентируются соответствующими стандартами по ЭМС.

Стандарт применим к интерфейсам электропитания с номинальным напряжением минус 48В постоянного тока. Однако во время переходного периода другие напряжения постоянного тока могут использоваться в существующих установках. Приложение Б дает указания на работу вместе с существующими системами электропитания на номинальное напряжение минус 60 В постоянного тока.

Напряжение постоянного тока на интерфейсе может быть получено путем преобразования напряжения сети переменного тока. В состав электропитающего оборудования может входить резервная аккумуляторная батарея.

#### 2 Нормативные ссылки

В настоящем стандарте использована ссылка на стандарт:

ГОСТ Р 51317.4.5-99 Совместимость технических средств электромагнитная. Устойчивость к мнкросекундным импульсным помехам большой энергии. Требования и методы испытаний.

Примечание - При пользовании настоящим стандартом целесообразно проверить действие ссылочных стандартов в информационной системе общего пользования - на официальном сайте Федерального агентства по техническому регулированию и метрологии в сети Интернет или по ежегодному информационному указателю «Национальные стандарты», который опубликован по состоянию на 1 января текущего года, и по выпускам ежемесячного информационного указателя «Национальные стандарты» за текущий год. Если заменен ссылочный стандарт, на который дана недатированная ссылка, то рекомендуется использовать действующую версию этого стандарта с учетом всех внесенных в данную версию изменений. Если заменен ссылочный стандарт, на который дана датированная ссылка, то рекомендуется использовать версию этого стандарта с указанным выше годом утверждения (принятия). Если после утверждения настоящего стандарта в ссылочный стандарт, на который дана датированная ссылка, внесено изменение, затрагивающее положение, на которое дана ссылка, то это положение рекомендуется применять без учета данного изменения. Если ссылочный стандарт отменен без замены, то положение, в котором дана ссылка на него, рекомендуется применять в части, нс затрагивающей эту ссылку.

#### 3 Термины, определения, сокращения и символы

### 3.1 Термины и определении

В стандарте применяются следующие термины и определения:

3.1.1 внерабочий диапазон напряжения: Диапазон установившихся напряжений, при котором оборудование не должно повреждаться, но может не обеспечивать нормальное функционирование.

3.1.2 допустимый диапазон рабочего напряжения: Диапазон установившегося напряжения, при котором оборудование должно нормально функционировать.

3.1.3 интерфейс «Л»: Терминалы, в которых источник электропитания соединяется с системным блоком.

Примечания

1 См. также рисунок 1 и приложение А.

2 Это функциональное определение интерфейса «А», а не точное описание его физического местоположения.

3.1.4 источник электропитания: Источник электроэнергии, предназначенный для электропитания телекоммуникационного и информационного оборудования

3.1.5 максимальная комплектация оборудования: Конфигурация, соответствующая потреблению максимальной мощности от источника постоянного тока минус 48 В в эксплуатационных режимах работы оборудования (например, не в резервном режиме)

Примечание - При возможности нескольких вариантов максимальной комплектации оборудования следует рассматривать конфигурацию с максимальным потреблением мощности.

3.1.6 максимальный установившийся входной ток (Im): Максимальное устойчивое значение входного тока при номинальном напряжении, заявленное изготовителем для максимальной комплектации оборудования при измерениях на интерфейсе «Л».

3.1.7 номинальная нагрузка: Параметры нагрузки, необходимые для проведения испытаний.

3.1.8 номинальное напряжение: Величина напряжения, на которое рассчитана электрическая установка или часть электрической установки.

3.1.9 нормальный режим работы: Режим, при котором телекоммуникационное и информационное оборудование работают в соответствии с предъявляемыми к ним требованиями, и который включает определенное время перезапуска после сбоя или полного прерывания электропитания.

3.1.10 операционное напряжение: Величина напряжения при нормальных условиях. в данный момент времени и в данной точке системы.

**3.1.11 помещение пользователя:** Любое местоположение, ответственность за которое полностью несет пользователь.

3.1.12 **рабочее напряжение:** Напряжение на интерфейсе «/1», при котором система работает большую часть времени, например, при нахождении резервной батареи в режиме подзаряда (буферный режим).

3.1.13 сбои: Прекращение нормального функционирования.

**3.1.14 системный блок:** Функциональная группа оборудования, предназначенная для подключения к одному источнику электропитания

Примечание - Системный блок может состоять из оборудования или функциональной группы оборудования. Различные примеры конфигураций интерфейса «А» даны в приложении Л.

**3.1.15 телекоммуникационное н информационное оборудование:** Оборудование информационно-коммуникационных технологий

3.1.16 **телекоммуникационный центр:** Местоположение, где установлено телекоммуникационное н информационное оборудование и которое является зоной исключительной ответственности оператора

### **3.2 Сокращения**

В стандарте применяются следующие сокращения и обозначения:

ПО - испытуемое оборудование

ЦВМ - цепь выравнивания импеданса

ЭМС - электромагнитная совместимость

**АС** - переменный ток (Alternating Current)

DC - постоянный ток (Direct Current)

Примечание - Также при использовании в качестве суффикса к единицам измере-

ния.

RMS - среднеквадратичное значение (root mean square)

Примечание - Используется в качестве суффикса к единицам измерения.

#### **3.3 Символы**

В стандарте применяются следующие символы:

- *U* мгновенный пусковой ток
- *1т* максимальное установившееся значение входного тока
- *L* индуктивность
- *R* электрическое сопротивление
- время
- *Zc*емкостный импеданс измерительной цепи
- *Zm* резистивный импеданс измерительной цепи

## **4 Требования**

Интерфейс электропитания, интерфейс *«si»* на рисунке 1, является физическим стыком, для которого стандарт устанавливает все требования.

Этот стык расположен между системой (системами) электропитания и питаемым телекоммуникационным и информационным оборудованием.

Пример конфигурации, в которой идентифицирован интерфейс «/1», дан в приложении А.

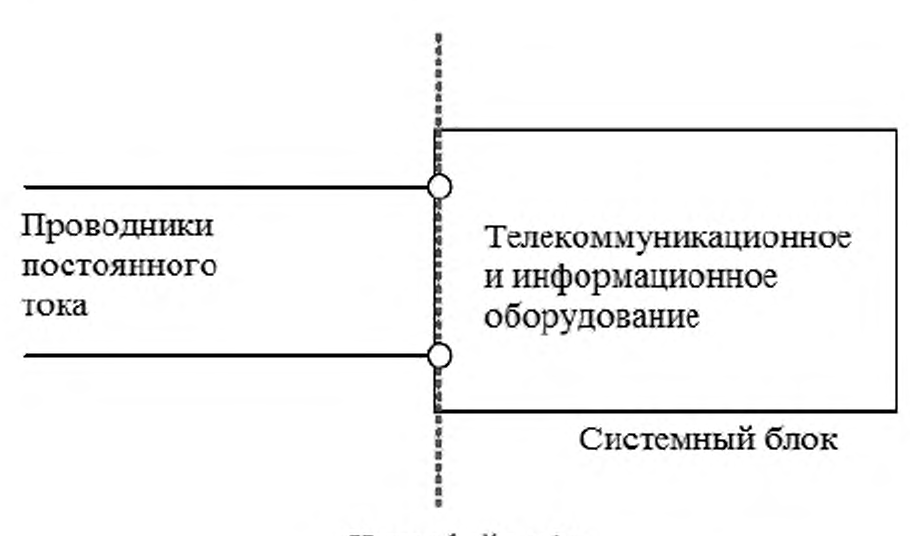

Интерфейс «А»

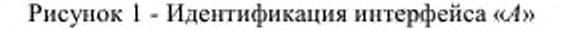

#### 4.1 Номинальное напряжение

Номинальное напряжение на интерфейсе *«si»* должно составлять минус 48 В постоянного тока (положительный проводник должен быть связан с землей).

Примечание - В большинстве случаев номинальное напряжение интерфейса «*si*» обосновано наличием 24 свинцово-кислотных аккумуляторов в составе резервной аккумуляторной батареи.

### 4.2 Допустимый диапазон рабочего напряжения на интерфейсе «Л»

Допустимый диапазон рабочего напряжения для номинального значения минус 48 В постоянного тока на интерфейсе «Л» должен составлять от минус 40,5 В постоянного тока до минус 57,0 В постоянного тока.

Не должно быть никакого ухудшения функционирования при работе телекоммуникационного и информационного оборудования в пределах допустимого диапазона рабочего напряжения.

#### 4.3 Внерабочий диапазон напряжения на интерфейсе *«si»*

4.3.1 Внерабочий диапазон напряжения в статических условиях

Телекоммуникационное оборудование, рассчитанное на номинальное напряжение минус 48 В постоянного тока, не должно повреждаться при воздействии напряжения в следующих диапазонах:

от 0,0 В до минус 40,5 В постоянного тока и

от 57,0 В до минус 60,0 В постоянного тока

После возвращения напряжения в допустимый рабочий диапазон различные преобразователи н системы управления на стороне источника электропитания интерфейса *«si»* должны автоматически восстановить нормальное функционирование. Телекоммуникационное и информационное оборудование должны возобновить работу согласно предъявляемым к ним техническим требованиям. Наличие напряжения нерабочего диапазона не должно приводить к отключению электропитания, например за счет срабатывания автоматических выключателей, плавких предохранителей или других устройств защиты

Примечание - Допустимо, что система может перезапуститься, когда напряжение достигает минус 40,5 В или больше в пределах рабочего диапазона напряжения сразу или после временной задержки.

4.3.2 Переходные процессы: изменения напряжения, перепады и короткие прерывания

Телекоммуникационное и информационное оборудование не должно повреждаться, после воздействия напряжения внерабочего диапазона, указанного в таблице 1.

| Изменение напря-<br>жения, В                                       | Длитель-<br>ность, с | Время изменения<br>напряжения, мкс | Критерий качества<br>функционирования                                   |
|--------------------------------------------------------------------|----------------------|------------------------------------|-------------------------------------------------------------------------|
| От минус 40,5 до<br>минус 60.0 и<br>от минус 60,0 до<br>минус 40,5 | 0,1                  | От 1 до 50 на на-<br>грузке 100 Ом | Восстановление<br>функционирования<br>оборудования без<br>вмешательства |
| От минус 57,0 до 0 и<br>от 0 до минус 57,0                         | 0.1                  |                                    | оператора                                                               |

Таблица 1 - Испытательные напряжения внерабочего диапазона

В случае, если телекоммуникационное и информационное оборудование имеют два входа электропитания (например, «источник электропитания 1» и «источник электропитания 2»), этот тест должен быть выполнен на каждом входе электропитания: один раз при наличии и один раз при отсутствии электропитания на втором входе.

4.3.3 Динамические изменения напряжения

4.3.3.1 Динамические изменения напряжения вследствие коротких замыканий и срабатывания устройств защиты

Динамические изменения напряжения могут произойти на интерфейсе «Л», когда аварии (например, короткие замыкания) происходят в системе токораспределения.

Эти переходные процессы характеризуются падениями напряжения в диапазоне: от О В до минус 40,5 В постоянного тока, сопровождаемых последующим перенапряжением часто сверх максимального напряжения внерабочего диапазона, зависящим от параметров токораспределнтельнон сети до интерфейса «Л» и параметров питаемого оборудования.

4.3.3.2 Короткие переходные процессы напряжения из-за коммутационных переключений и молнии

Устойчивость телекоммуникационного и информационного оборудования к перенапряжениям должна быть проверена с помощью процедуры проверки, описанной ниже, и генератора, определенного в ГОСТ Р 51317.4.5.

Этот генератор может произвести импульс с формой 1,2мкс-фронт/50мксдлнтельность в разомкнутой цепи и в 8мкс-фронт/20мкс-длнтелыюстъ в условиях короткого замыкания.

Тесты с заземленным положительным полюсом источника электропитания должны быть выполнены с входным рабочим напряжением минус 54 В в соответствии с таблицей 2.

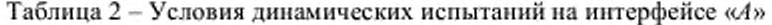

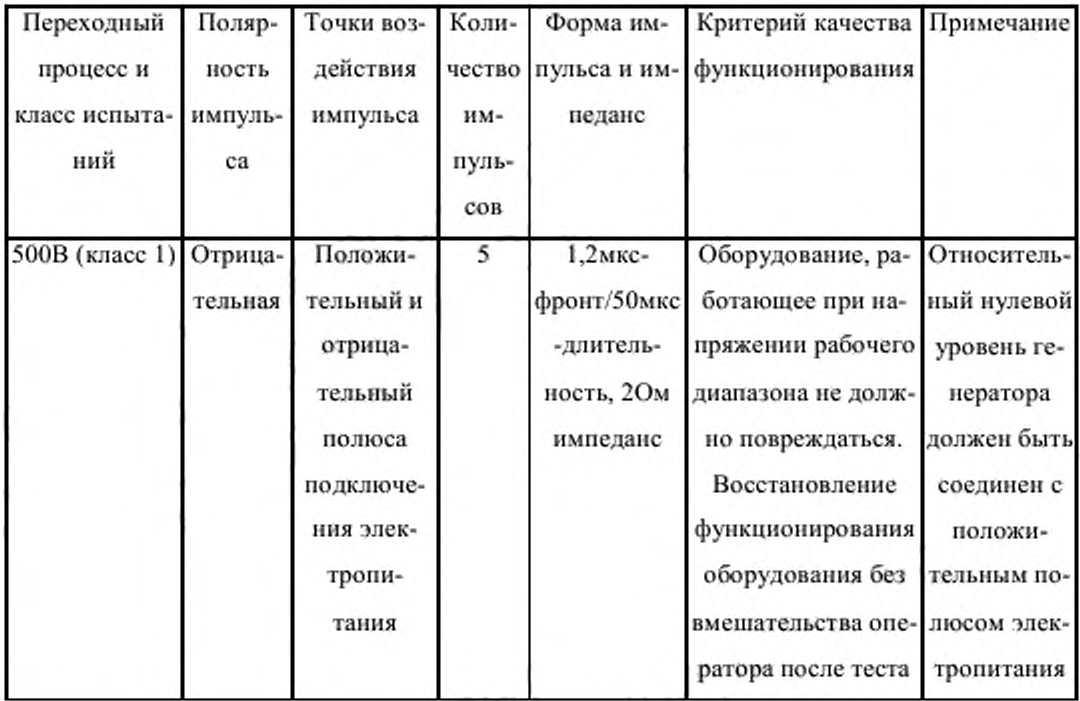

В случае, если телекоммуникационное и информационное оборудование имеют два входа электропитания (например, «источник электропитания 1» и «источник электропитания 2»), этот тест должен быть выполнен на каждом входе электропитания: один раз при наличии и один раз при отсутствии электропитания на втором входе.

Примечание - В системе на минус 48 В постоянного тока с заземленным положительным полюсом возможна только отрицательная полярность переходного процесса напряжения после срабатывания устройства защиты в условиях короткого замыкания.

4.3.4 Восстановление напряжения после переходных процессов

После возникновения переходного процесса напряжения, как описано в пункте 4.3.3, телекоммуникационное оборудование должно продолжить функционирование в соответствии со своей спецификацией, не требуя ручного вмешательства.

В случае, если телекоммуникационное и информационное оборудование имеют два входа электропитания (например, «источник электропитания 1» и «источник электропитания 2»), этот тест должен быть выполнен на каждом входе электропитания: один раз при наличии и один раз при отсутствии электропитания на втором входе.

#### Примечания

1 Переходные процессы не должны приводить к отключению оборудования электропитания, например за счет срабатывания автоматических выключателей, плавких предохранителей или других устройств защиты.

2 В чувствительном к помехам оборудовании в результате таких переходных процессов на интерфейсе «А» может произойти сбой или временное прерывание функционирования. Нарушение функционирования (оборудование не функционирует согласно предъявляемым к нему техническим требованиям) из-за восстановления программного обеспечения должно быть указано в отчете об испытаниях.

3 Чтобы предотвратить сбои в работе системы, могут потребоваться дополнительные меры обеспечения надежности системы электропитания. Например:

- электропитание по двум фидерам;

- высокоомная система токораспределения;

- индивидуальная система токораспределения.

#### 4.4 Изменения напряжения из-за источника электропитания

Телекоммуникационное и информационное оборудование могут быть подвергнуты изменению напряжения на интерфейсе «А» в результате регулирования напряжения системой электропитания, связанного, например, с изменением режимов работы резервной аккумуляторной батареи.

Этот тест относится к телекоммуникационному и информационному оборудованию, связанному с интерфейсом «А». Тест также может быть применен отдельно к каждой части оборудования, связанного с тем же самым интерфейсом «А».

Это требование может быть проверено испытаниями на интерфейсе «А» в соответствии с таблипей 3.

Таблица 3 - Условия динамических испытаний при коммутациях в источнике электропитания

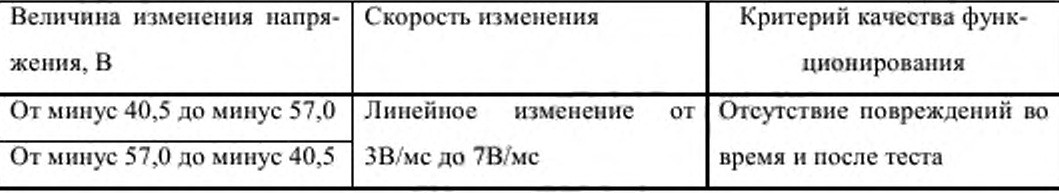

В случае, если телекоммуникационное и информационное оборудование имеют два входа электропитания (например, «источник электропитания 1» и «источник электропитания 2»), этот тест должен быть выполнен на каждом входе электропитания: один раз при наличии и один раз при отсутствии электропитания на втором входе.

#### 4.5 Защита источника электропитания на интерфейсе «А»

11

Источник электропитания, подключенный к интерфейсу «А» должен быть защищен автоматическими выключателями, плавкими предохранителями или эквивалентными устройствами.

Примечание - Наличие пускового тока также должно быть принято во внимание при выборе устройств защиты для системы токораспределення до интерфейса «Л».

#### 4.6 Максимальное потребление тока

Устройства защиты должны быть рассчитаны на номинальный ток в 1,5 раза больший *1т,* чтобы избежать срабатывания в допустимом рабочем диапазоне напряжения. Максимальный установившийся входной ток 1т является током, заявленным изготовителем, для максимальной комплектации оборудования и максимальной нагрузки, подключенной к интерфейсу «/1» при номинальном напряжении минус 48 В.

При напряжении минус 40,5 В ток не должен более 1,5 раз превышать 1т.

Условия испытаний приведены в таблице 4.

Таблица 4 - Условия измерения максимального тока на интерфейсе «/1»

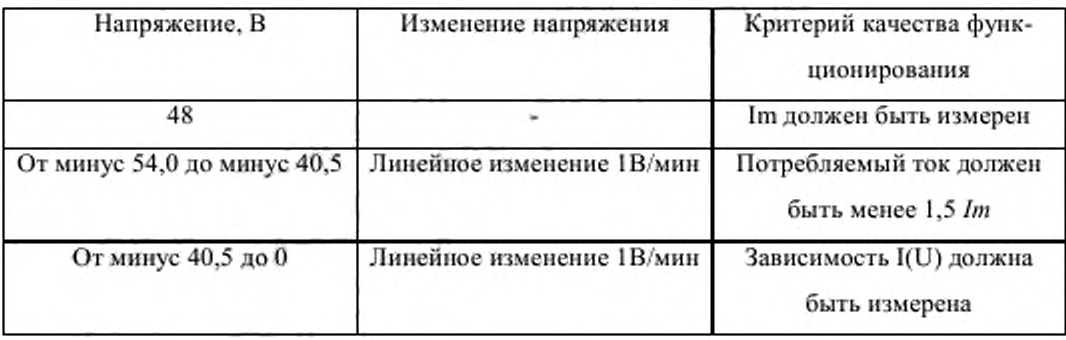

В случае, если телекоммуникационное и информационное оборудование имеют два входа электропитания (например, «источник электропитания 1» и «источник электропитания 2»), этот тест должен быть выполнен на каждом входе электропитания: один раз при наличии и одни раз при отсутствии электропитания на втором входе.

#### 4.7 Пусковой ток на интерфейсе «/I»

#### 4.7.1 Пределы

Отношение мгновенного пускового тока It к максимальному установившемуся значению входного тока Im на интерфейсе «А» при замыкании цепи питания в пределах рабочего диапазона напряжения не должно превышать пределы, показанные на рисунке 2.

Параметры определены следующим образом:

- It: пусковой ток (мгновенное значение амплитуды);

- 1т: максимальное установившееся значение входного тока для максимальной комплектации оборудования при измерении на интерфейсе «Л» при номинальном напряжении.

Критерии качества функционирования:

- Ниже 0,1 мс пусковой ток не определяется.

- Ниже 0,9 мс отношение It/Im должно быть менее 48.

- Выше I мс: кривая соответствует максимальному пределу срабатывания большинства существующих защитных устройств.

It/Im

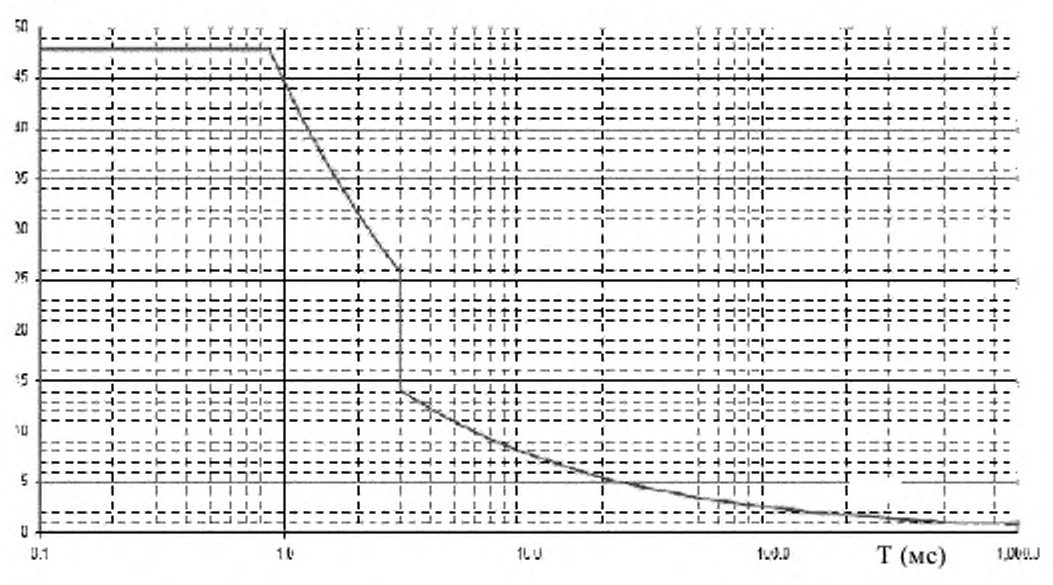

Рисунок 2 - Максимальные характеристики пускового тока для телекоммуникационного и информационного оборудования при номинальном напряжении и максимальной нагрузке

Примечания

1 Это объединенный график для плавких предохранителей и (гидравлических) магнитных автоматических выключателей.

2 Ось времени относится к "ширине импульса". Приложение В объясняет метод измерения пускового тока.

4.7.2 Измерения

Схема измерения пускового тока, потребляемого оборудованием, показана на рисунке 3. Схема измерения разработана, чтобы работать с единственным выключателем, как показано на рисунке.

Примечание - Импульсы тока малой величины для заряда конденсаторов фильтра РЧ нельзя рассматривать как начальную точку отсчета пускового тока. Этот импульс не является частью пускового тока, но расположен перед импульсом пускового тока.

Приложение В дает указания на проведение этих измерений.

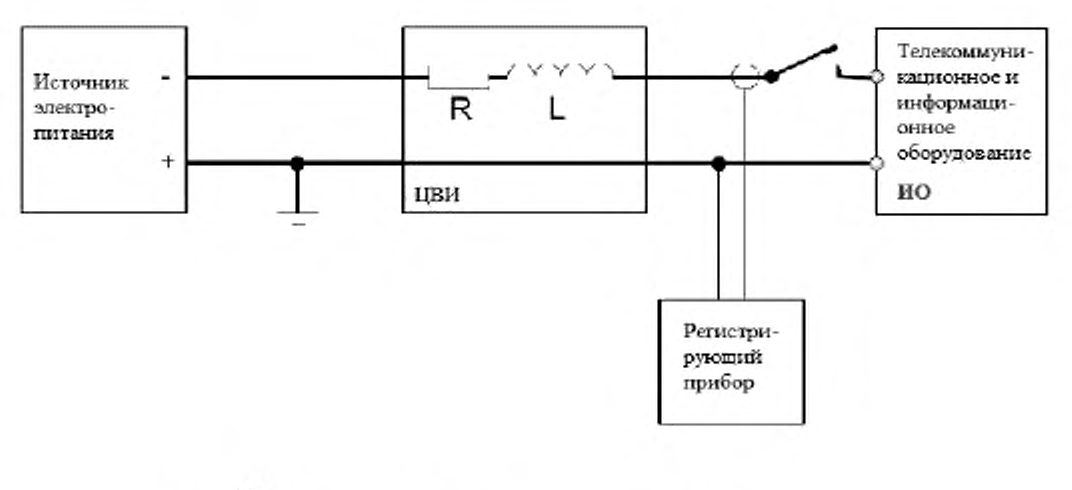

 $R \leq \frac{1B}{I}$  (При испытательном напряжении 54B) 10 мк $\Gamma$ н  $\leq$  L  $\leq$  20 мк $\Gamma$ н

Рисунок 3 - Схема измерения пускового тока на интерфейсе постоянного тока Примечания

1 Сопротивление R включает в себя сопротивление катушки индуктивности L.

2 ЦВИ может быть соединена кабелем (от ИО до источника электропитания) при условии, что он имеет индуктивность от 10 мкГн до 20 мкГн и эквивалентное сопротивление.

3 Назначение ЦВИ состоит в том, чтобы имитировать токораспределительную сеть, падение напряжения в которой не более 1 В при номинальном токе.

4 При выполнении измерения пускового тока, напряжение источника электропитания на входе ЦВИ, как показано в рисунке 3, не должно упасть больше, чем на 2 В из-за сопротивления токораспределительной сети и внутреннего импеданса источника электропитания.

4.8 Проверка устойчивости телекоммуникационного оборудования к узкополосному шуму на интерфейсе «А»

Проводимая проверка должна примениться только в отношении телекоммуникационного оборудования, имеющего аналоговый голосовой интерфейс. Только аналоговый голосовой интерфейс может испытывать влияние помех в голосовом частотном диапазоне.

### *Критерий качества функционирования:*

Телекоммуникационное оборудование должно отвечать предъявляемым техническим требованиям когда уровень узкополосного шума на интерфейсе «Л» не превышает пределы, показанные на рисунке 4.

Указанные величины относятся к максимальным полосам пропускания, указанным в таблице 5.

Таблица 5 - Условия испытаний на воздействие узкополосного шума

| Диапазон частот    | Полоса пропускания |
|--------------------|--------------------|
| От 25 Гц до 10 кГц | 10Гц               |
| $>10$ κΓη πο 20κΓη | От 200Гц до 300Гц  |

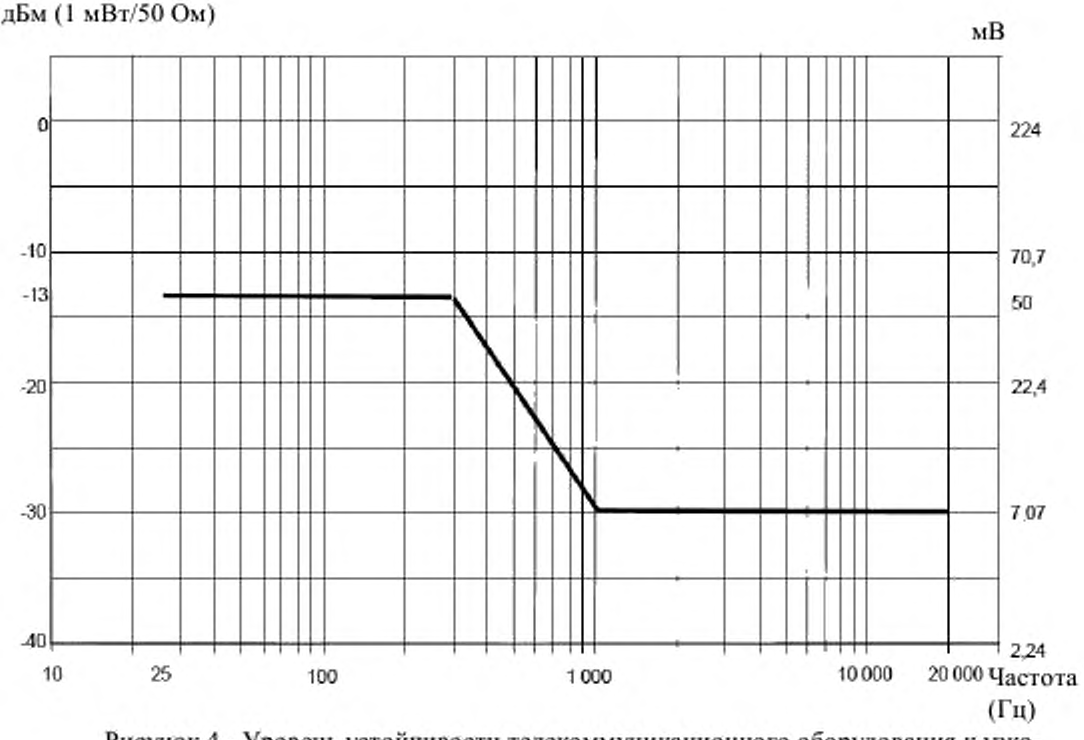

Рисунок 4 - Уровень устойчивости телекоммуникационного оборудования к узкополосному шуму на интерфейсе «Л»

Рекомендуемый метод измерения: с анализатором спектра, имеющим полосы пропускания для соответствующих частотных диапазонов, указанных в таблице 5. Схема измерения показана на рисунке 5.

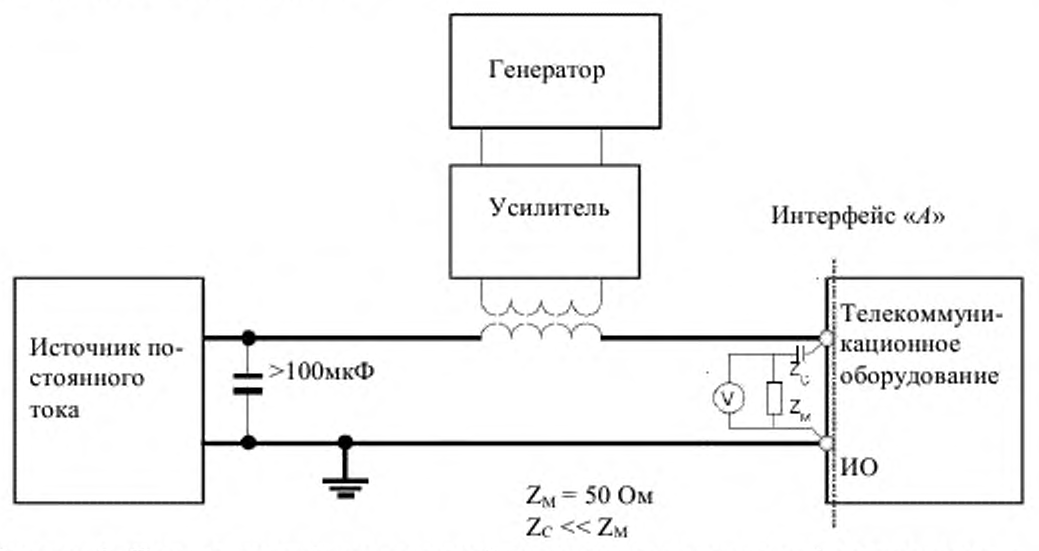

Рисунок 5 - Пример типовой испытательной схемы для испытания устойчивости к узкополосному шуму на интерфейсе *«А»*

При проверке соответствия этому требованию *RMS* величина введенного шумового тока должна быть не более 5% фактического уровня постоянного тока. Соответствие достигнуто, когда первый из следующих уровней достигнут:

- максимальная величина шумового напряжения; или

- максимальный введенный уровень шумового тока.

Примечания

1 Приложение Г дает пример схемы испытаний для внесения шума на интерфейс «Л».

2 Тест может проводиться на оборудовании с входным током не более 10 А.

## 4.9 Помехи, создаваемые телекоммуникационным и информационным оборудованием на интерфейсе «Л»

Проводимые измерения помех не должны применяться к оборудованию, установленному вне помещений, таком как уличные кабинеты и шкафы. Из-за природы создаваемого шума его может создавать другое оборудование, непосредственно связанное с интерфейсом «А».

Максимально допустимый уровень шума от телекоммуникационного и информационного оборудования на интерфейсе «/I» показан в рисунке 6.

Показанные величины соответствуют полосам пропускания, указанным в таблице 6.

Таблица 6 - Условия испытаний на воздействие узкополосного шума от телекоммуникационного и информационного оборудования

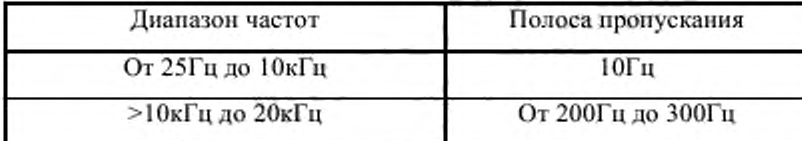

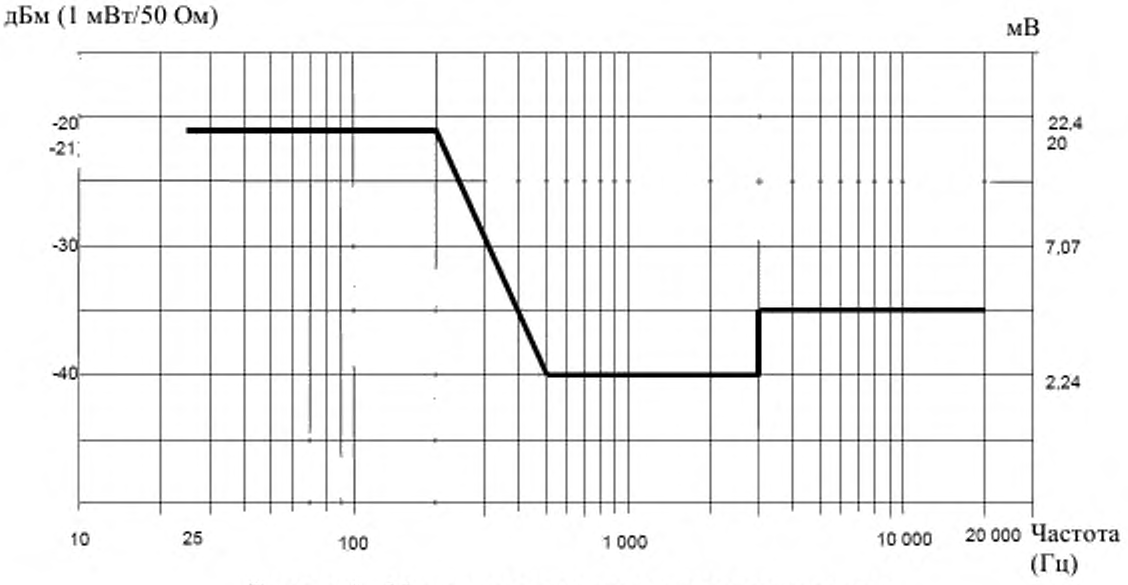

Рисунок 6 - Максимальные уровни узкополосного шума

Измерение должно быть сделано с анализатором спектра, имеющим полосы пропускания. указанные в таблице 6 для соответствующих частотных диапазонов.

Схема измерения приведена на рисунке 7. Во время измерения телекоммуникационное и информационное оборудование должны питаться номинальным напряжением и иметь типовую конфигурацию с максимальной потребляемой мощностью (Вт).

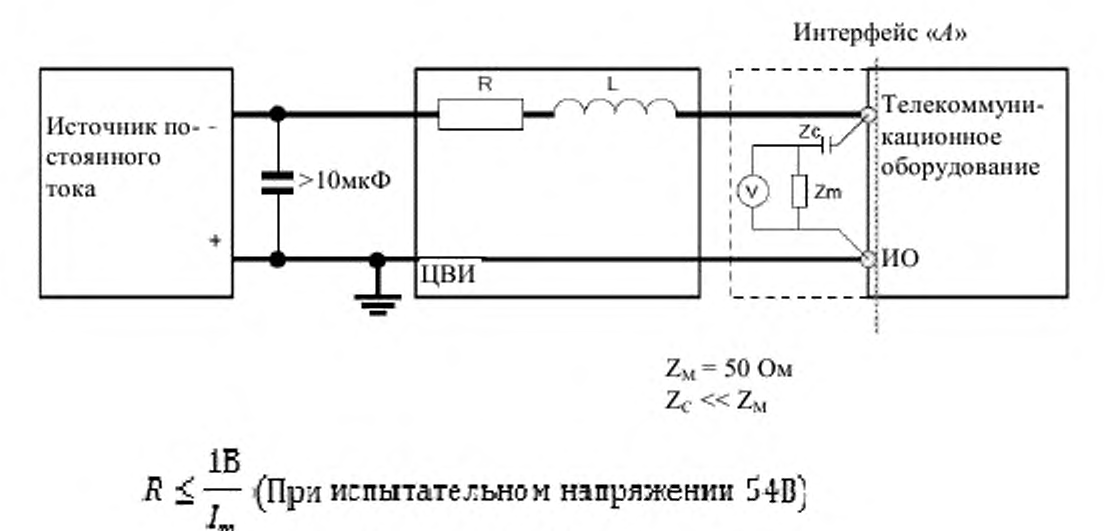

 $10$ мк $\Gamma$ н  $\leq$   $L \leq 20$ мк $\Gamma$ н

Рисунок 7 - Схема измерения для внесенного узкополосного и широкополосного шума Примечания

1 Сопротивление R включает сопротивление катушки индуктивности L.

2 ЦВИ может быть соединена кабелем от ИО до источника электропитания при условии, что он имеет индуктивность от 10 мкГн до 20 мкГн и эквивалентное сопротивление.

3 Назначение ЦВИ состоит в том, чтобы имитировать токораспределительную сеть, падение напряжения в которой не более 1 В при номинальном токе.

Для телекоммуникационного оборудования, имеющего аналоговые интерфейсы, оценка амплитуды широкополосного шума в этом диапазоне частот может быть вычислена, используя метод, детализированный в приложении Д.

#### Приложение Л

## (обязательное)

#### Идентификация интерфейса «А»

Интерфейс *«А»* определен как терминалы, в которых телекоммуникационное и информационное оборудование соединяется с источником электропитания.

Примеры расположения интерфейса «Л» показаны на рисунке Л.1.

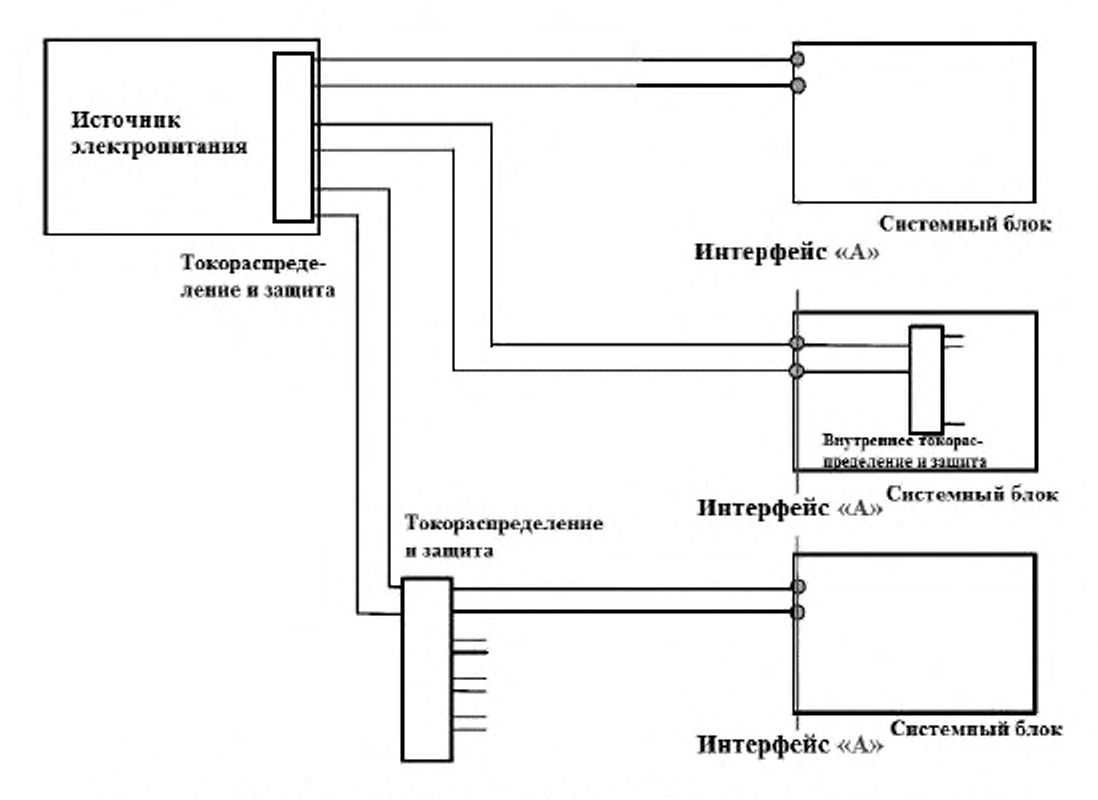

Рисунок А.1 - Идентификация интерфейса «А» (три предложенных примера)

## **Приложение Б**

#### **(обязательное)**

## **Системы на 60 В постоянного тока**

Когда оборудование подключено к существующим системам на номинальное напряжение минус 60 В постоянного тока, требования к которым приведены в таблице В.1, отличия от требований стандарта могут иметь место.

Примечание - Эти отличия необходимы из-за установленной национальной практики, которая нс может быть изменена в течение некоторого периода времени, например когда существующая сетевая структура основана на системах электропитания на номинальное напряжение минус 60 В постоянного тока.

| Номинальное напряжение, В                           | минус 60,0                                          |
|-----------------------------------------------------|-----------------------------------------------------|
| Рабочий диапазон напряжения на интерфейсе «А», В    | От минус 50,0 до минус 72,0                         |
| Внерабочий диапазон напряжения на интерфейсе «А», В | От 0 до минус 50,0 и<br>от минус 72,0 до минус 75,0 |

Таблица Б.1 - Параметры номинального напряжения минус 60В

### Приложение В

#### (справочное)

## Руководство для измерения пускового тока и для перехода от зарегистрированного импульса тока к диаграмме предельных токов

В.1 Измерение

а) Должен использоваться осциллограф с памятью, который может фиксировать величины dI/dt с точностью не хуже, чем 10А/мкс.

б) При измерении тока от источника электропитания должно использоваться разрешение по шкале времени, которое позволяет измерять ширину импульса для различных значений тока (рисунок В.1 показывает результат измерения моделированного импульса пускового тока).

в) Несколько измерений должно быть проведено, чтобы гарантировать, что зарегистрировано максимальное значение.

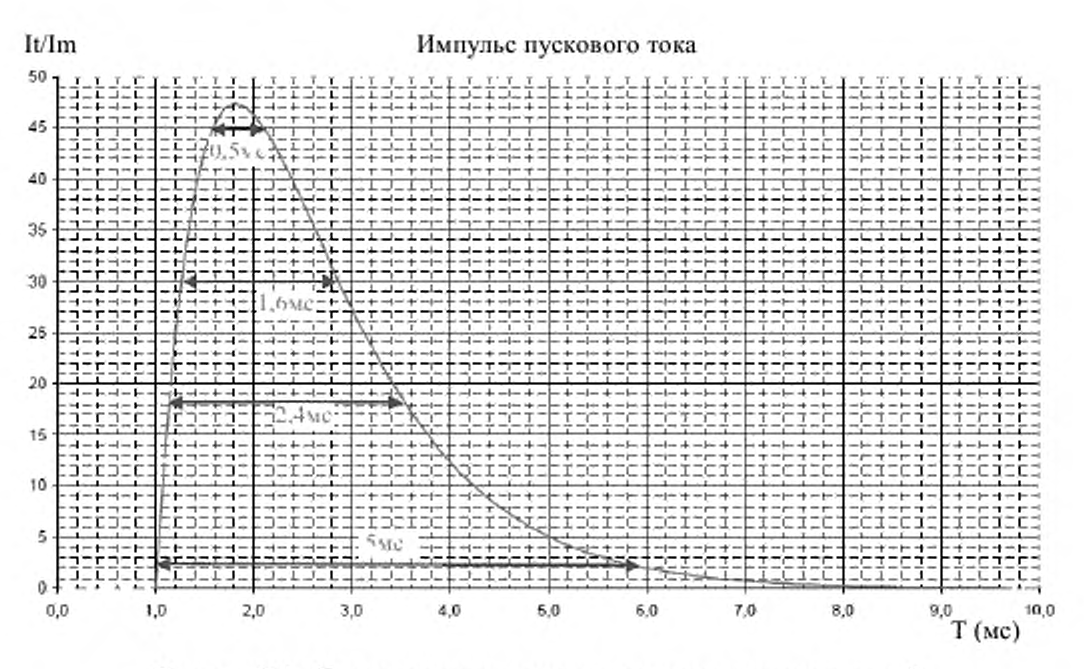

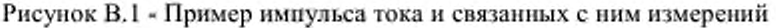

В.2 Преобразование формы волны импульса

а) Для единственного импульса тока от источника электропитания:

- измерьте ширину импульса тока на разных уровнях;

Примечание - Маленькие импульсы тока заряда конденсаторов фильтра РЧ учитывать нельзя. Пункт В.3 содержит пример осциллограммы, показывающей типичный зарядный ток конденсатора фильтра РЧ и импульсы пускового тока.

- перенесите измеренные значения на импульсе тока с учетом их длительности на рисунок 2;

- постройте кривую интерполяции между полученными точками,

б) Кривая интерполяции не должна пересекать кривую рисунка 2. Используйте большее количество точек от зарегистрированного импульса в критических областях, где у интерполированной кривой недостаточная точность. Рисунок В.2 показывает импульс тока рисунка В.1, перенесенный на диаграмму рисунка 2.

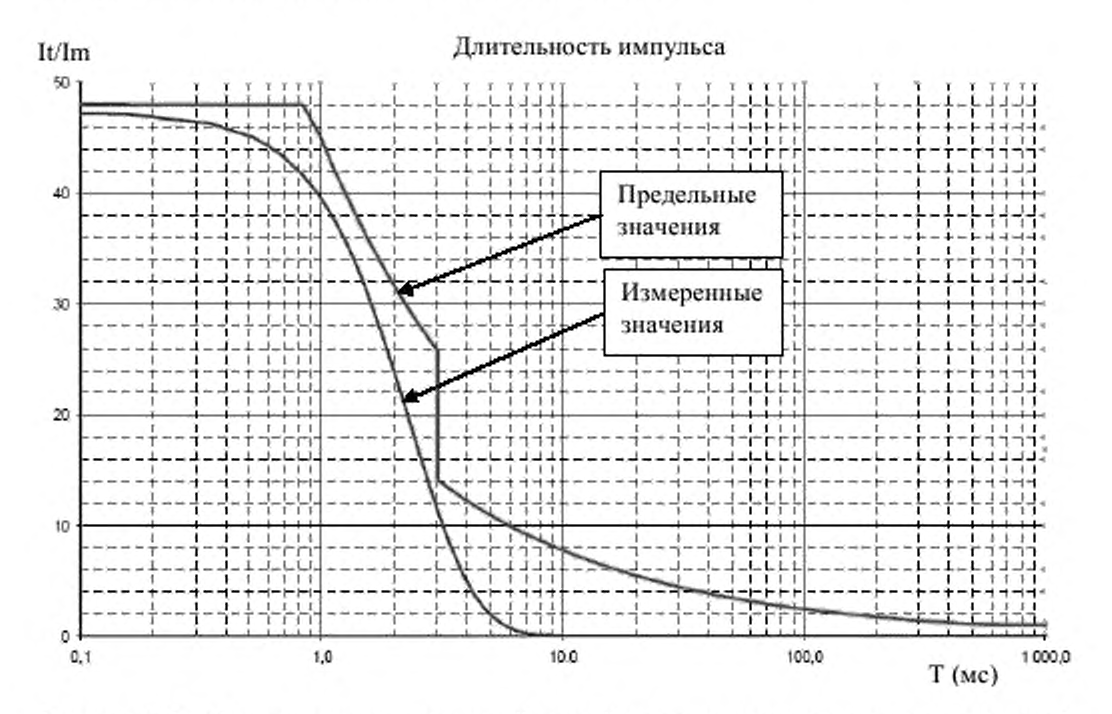

Рисунок В.2 - Пример интерполированной кривой для типичного пускового тока и кривой максимальных значений пускового тока

Примечание - Иногда, из-за особых условий ограничения амплитуды единственного импульса или из-за последовательного включения блоков телекоммуникационного оборудования, может появиться больше одного импульса тока. При этих условиях предельные значения тока должны определяться отдельно для каждого последовательного включения (серии импульсов), при условии, что интервал между включениями более 1 с. Защитные устройства в распределительной сети при этом не должны срабатывать.

в) Когда из-за характеристик нагрузки или ограничения амплитуды единственного импульса наблюдается более одного импульса пускового тока, этот результат должен интерпретироваться, как показано в рисунке В.З - полученная ширина является сложением ширины отдельных импульсов (например,  $1,6$  мс  $+0,8$  мс).

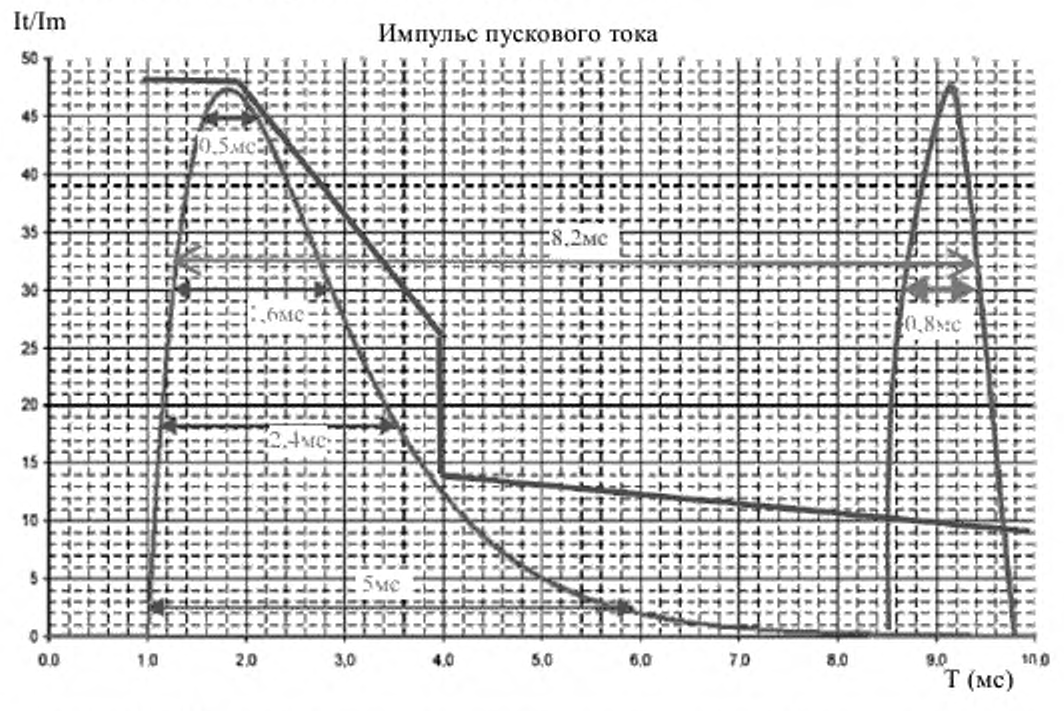

Рисунок В.З - Полученная ширина достигается сложением ширины отдельных импульсов

 $(1,6 \text{ mc} + 0,8 \text{ mc})$ 

## **Приложение Г**

#### **(справочное)**

## Способы внесения электрического шума на интерфейс «А»

а) 4.8 определяет максимальные уровни шума, который может присутствовать па интерфейсе *«А».* Метод внесения шума для целей стандарта не важен при условии, что максимальные уровни шума, указанные в пункте 4.8 для уткополосного шума, не превышены.

б) Схема измерений, показанная на рисунке 5, является примером того, как шум может быть внесен на интерфейс «Л». Необходимое отношение Zc « Zm выполнено:

 $C = 10000$  мкФ и  $|Zc, 25 \Gamma u| = 640$  мОм.

## **ПриложениеД**

#### **(справочное)**

#### **Эмиссия широкополосного шума**

Максимальный уровень широкополосного шума должен быть следующим:

а) В диапазоне частот от 25 Гц до 5 кГц:

 $P_{\text{nce}\phi}=0.08$ мкВт ( $U_{\text{nce}\phi\phi\phi\phi}$ . = 2 мВ при измерении на нагрузке 50Ом через МСЭ-Т взвешивающий фильтр для коммерческих телефонных цепей)

Примечание - В Рекомендациях МСЭ-Т Q.551, 0-552, Q553 и Q.554 (цифровые станции) уровень аналогового шума ограничен 200 пкВт псоф, что соответствует

-67 дБм (относительно уровня 1мВт). Это ограничение может потребовать, чтобы внесенный шум в цепь постоянного тока был ограничен более низким уровнем (например, 0,4 мВпсоф, RMS).

б) В диапазоне частот от 25Гц до 20кГц:

Urms = 20 мВ: (плоский/невзвешеиный).

Оба измерения должны быть сделаны псофометром, соответствующим Рекомендации 0.41 МСЭ-Т. Схема измерения показана на рисунке 7. Во время измерения телекоммуникационное и информационное оборудование должно быть приведено в действие при номинальном напряжении на интерфейсе *«А»* и номинальной нагрузке.

УДК 621.396:006.354 ОКС 33.020

Ключевые слова: электропитание, напряжение, переменный ток, интерфейс

Подписано в печать 30.04.2014. Формат  $60x84'$ <sub>/ε</sub>.

[ГОСТ Р 55950-20](http://files.stroyinf.ru/Index/571/57172.htm)14

Подготовлено на основе электронной версии, предоставленной разработчиком стандарта

ФГУП «СТАНДАРТИНФОРМ»

123995 Москва, Гранатный пер., 4.<br>www.gostinfo.ru info@gostinfo. [info@gostinfo.ru](http://www.mosexp.ru#  )